# **Transferade**

#### **KEY INFORMATION DOCUMENT – TELETRADE INVEST**

**Purpose:** This document provides the potential Client with key information about this investment product. It is not marketing material. The information is required by Law to help the Client understands the nature, risks, costs, potential gains and losses of this product and to help you compare it with other products.

#### **Name of the Product:** TELETRADE INVEST

**Product Manufacturer:** TeleTrade-Dj International Consulting Ltd. The company is registered as a Cyprus Investment Firm (CIF) under registration number HE272810 and licensed by the Cyprus Securities and Exchange Commission (CySEC) under license number 158/11. The company is regulated by the Investment Services and Activities and Regulated Markets Law of 2007 (Law 144(1)/2007). You can find more information about TeleTrade-Dj International Consulting Ltd and our products a[t https://www.teletrade.eu](https://www.teletrade.eu/)

**Product design:** This document relates to products known as 'copy-trading' or 'social trading'. Сopy-trading allows you to obtain an indirect exposure to an underlying asset such as a security, commodity, index and other asset types by copying trades of other persons known as 'traders' or 'masters' whom you can select, based on style, risk and performance from the rating of such traders maintained by TeleTrade which can be found at <https://www.teletrade.eu/teletrade-invest/rating>Holder of a 'master' or a 'trader' thus acts as a provider of trading signals to your account, so your account will open or close the same transactions as those of your chosen trader, with volume of trading adjusted for the relative size of your deposit. Your account's performance will therefore follow that of the trader that you chose. Please note TeleTrade Invest is not a discretionary money management service, but rather a technical platform allowing for copying of transactions. The role of Teletrade in the product is specifically limited to the provision of the technical platform for functioning of trader accounts within the service, and copying of the trades from trader accounts to your accounts, and also to the execution of your resulting trading orders. TeleTrade, however, is not responsible for decisions of holders of trader accounts, and thus cannot guarantee or be liable for any trading results or profitability levels thereof. More information on copy-trading can be found at<https://www.teletrade.eu/teletrade-invest>

**Trading Characteristics:** A Copy Trade is a service that enables Investors to participate in trading in the Forex and CFD markets by copying trades executed by more experienced Traders. Investors can employ their funds without being required to be able to make prompt decisions on their own, and execute individual trading transactions in the market manually, while Traders may get extra income in the form of commission reward for successful trades that Investors make based on copying of the Trader's transactions.

**Intended Use and Intended Investor:** The objective of copy trade is to enable the investors to benefit from the knowledge and skills of more experienced traders. Under the Copy Trade service, it is not necessary to trade on your own, you may earn by copying trades of the Traders that you selected. This is why Copy Trade makes your financial results to be less dependent on your education or trading skills compared to self-trading. Managing your account under this service is also less time-consuming. Trade copying is carried out in automatic mode. Thus, you are not required to make a decision in regard to every trade. The product is suitable for both Retail and Professional clients, however, sufficient education, training or experience is required to be able to manage risks of leveraged trading, even if the trading is indirect. Clients are required to be able to understand and apply risk/performance statistics provided by TeleTrade for every rated trader so as to conclude on whether a use of this or that trader will be suitable for the particular client's needs.

**Term:** CFDs generally have no maturity date or minimum holding period and no fixed term, and they will expire only when you decide to close a trade or in the event you do not have available margin to sustain opened position. You decide when to open and close your position, the only restriction being that opening and closing of positions is only available during market hours. In copy trading, your positions open and close automatically following the trading signals from your chosen trader, therefore you should make sure that you monitor your accounts at all time in order to determine whether the developments in trading are consistent with your needs. You may stop using the product or disconnect from any trader at any time, however, you should understand that all trades that remain open in your account at the time of disconnection will remain open until you close them manually. Any open positions you have on your account may be automatically closed if your available funds fall below 50% (for Retail accounts) or below 20% (for Professional accounts) of the margin required to have those positions open. You can request withdrawal of available funds on your account at any time and this will be processed, if eligible, as soon as possible or the next working day.

**Summary Risk Indicator (SRI):** The Company has classified this product as a high risk product due to the trading characteristics, therefore this product obtains the highest risk scoring which is 7 out of 7. CFDs traded in copy trade are highly speculative and carry high level of risk of losing all your initial deposit and/or investment. You should make sure that your account contain adequate margin to avoid any stop outs and keep your position open.

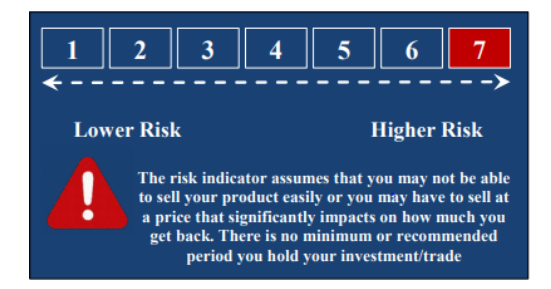

Before deciding to trade on margin products you should consider your investment objectives, risk tolerance and your level of experience on these products. These products may not be suitable for everyone and you should ensure that you understand the risks involved. Seek independent advice if necessary. Speculate only with funds that you can afford to lose.

**Performance Scenarios:** This key information document is not specific to a particular product. It applies to a Copy Trade included in the company's services. An Investor sets a specific ratio of trade-copying when linking his Investor Account to a Trader Account. The volume of a trading transaction on the Investor Account is calculated based on this ratio, and also the relation between the Investor's equity and Trader's equity.

## **Investor's transaction volume = Ratio x (Investor's equity/Trader's equity) x Trader's transaction volume**

Let's say an Investor became interested in the trading track record and strategies of a certain Trader, whose commission fee is 10%. Investor linked his Investor Account with the account balance of \$10,000 to a respective Trader Account, and then set the copying ratio at 100%. The Trader opens a BUY position of 0.5 lots in EUR/USD at the price 1.12, having the amount of \$5,000 in his trading account.

The Trader closes the BUY position of 0.5 lots in EUR/USD at 1.13 and locks in a profit of \$500. In this case, the Investor's profit is \$1,000. The Trader's reward of \$100 (10% of the Investor's profit) is reserved in the commission retention account, and then it is distributed between the Trader and Investor during the settlement procedure.

The scenario above shown how your investment could perform while coping a specific trade. You shall always keep in mind that a volatile price movement can rapidly lead either to profit or loss on your investment, and that a small percentage of the price change could result in significant changes in returns on your investment due to the effect of leverage.

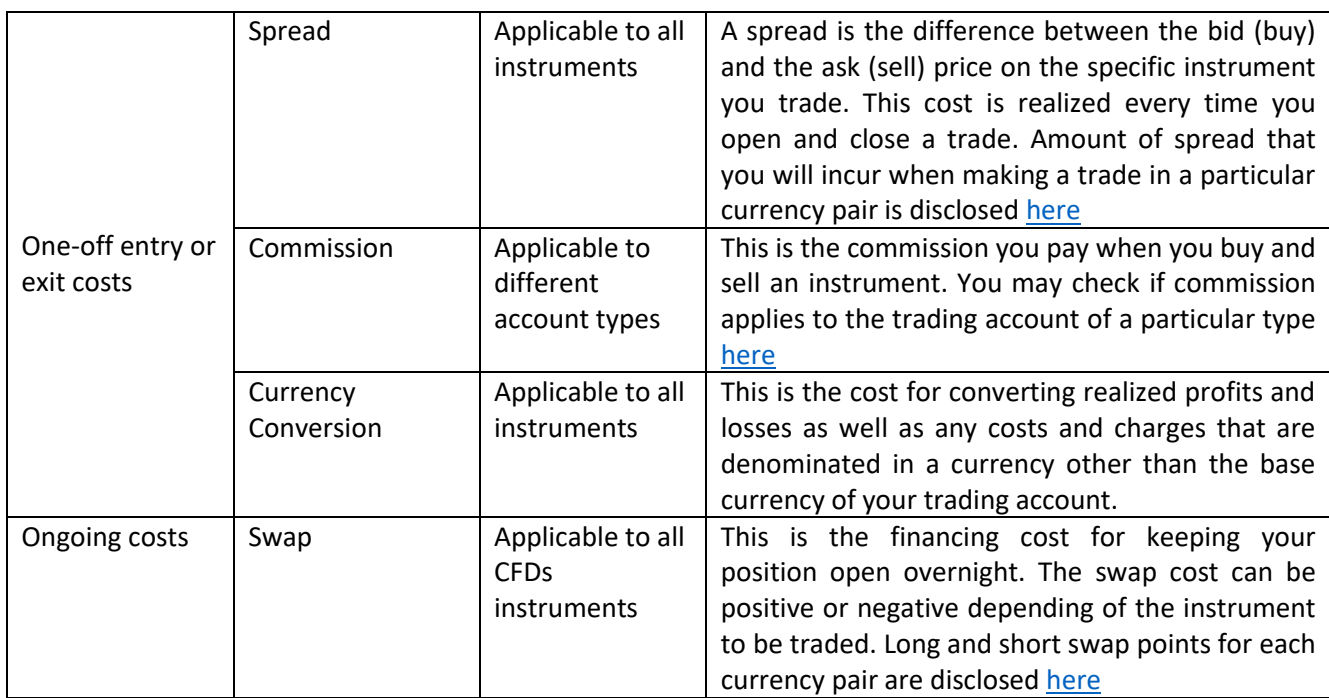

**Costs of Trading:** The below table represents different types of cost associated with trading CFDs shares:

## *What happens if TeleTrade-Dj International Consulting is unable to pay out?*

If TeleTrade-Dj International Consulting Ltd. is unable to meet its financial obligations to you, then you may lose the entire value of your investment (i.e. account balance held with the Company). However, the Company is a member of the Investor Compensation Fund, which covers eligible clients up to a maximum of €20,000 per person. Further details can be found [here.](https://www.teletrade.eu/about/investor-comp) TeleTrade-Dj International Consulting Ltd. segregates all retail clients' funds from its own funds in accordance with the CySEC's rules on safeguarding of financial instruments and funds belonging to clients, therefore retail clients' funds are not subject to risk of any proceedings against the Company.

## *How can I complain?*

If you wish to make a complaint, you should send an email with full description of the issue you faced at [complaint@teletrade.eu.](mailto:complaint@teletrade.eu) Once a written complaint is submitted, a member of our team will send an electronic acknowledgment of receipt to the Complainant's registered email address within five (5) working days following receipt, to verify that the Company has received the written complaint. If you are not satisfied with the Company's final decision then you can submit a complaint to the Financial Ombudsman at [http://www.financialombudsman.gov.cy](http://www.financialombudsman.gov.cy/)

## *Other relevant information*

You will find detailed information on our Copy Trading and all our products by clickin[g here.](https://www.teletrade.eu/teletrade-invest) Please make sure that you read and understand the terms of business, summary order execution policy and risk warning notice displayed in the legal section of our [website.](https://www.teletrade.eu/about/regulating-documents)